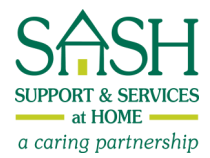

# **DocSite Clinical Registry**

## **Sample Screen Shots as Used in the SASH Model**

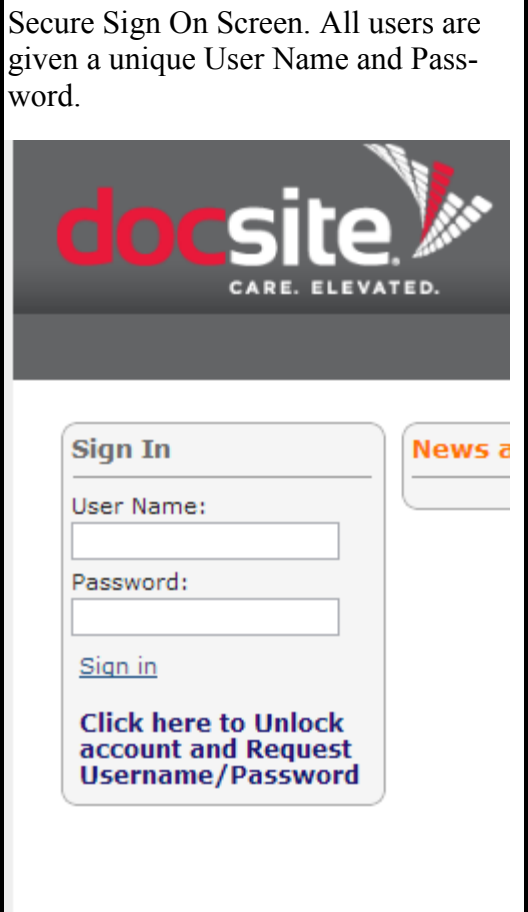

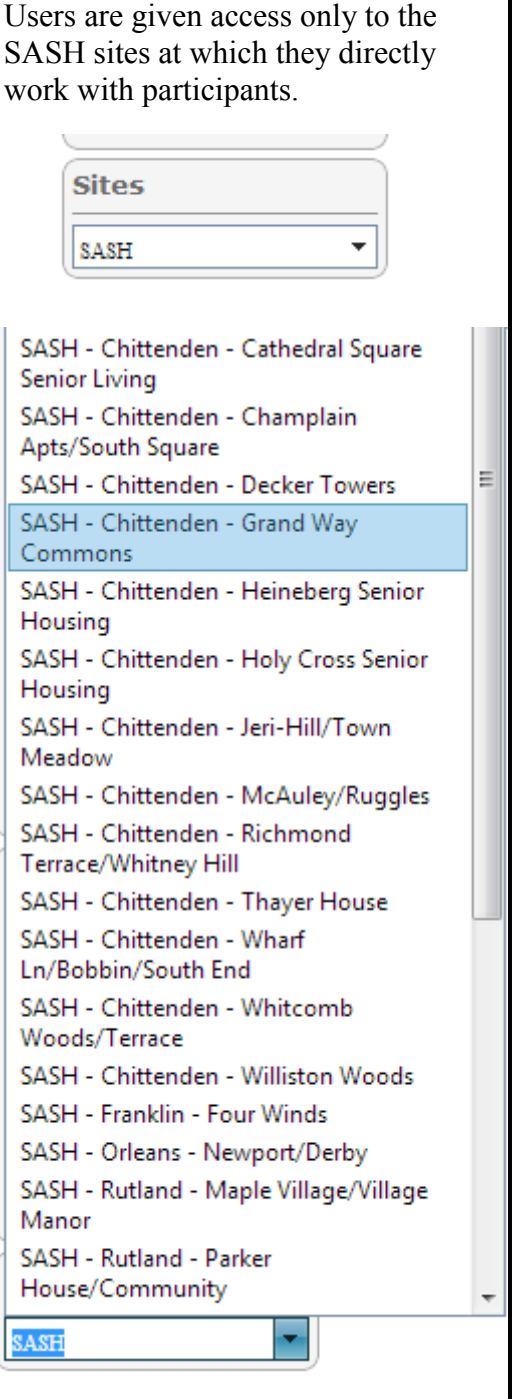

#### **Main Patient Information Screen**

Made up of 6 Sections: Managed Condition, Allergies, Medications, Problems List (Chronic Conditions), Surveys, SASH Providers

Patient Banner runs across the top of all screens with basic patient identifiers.

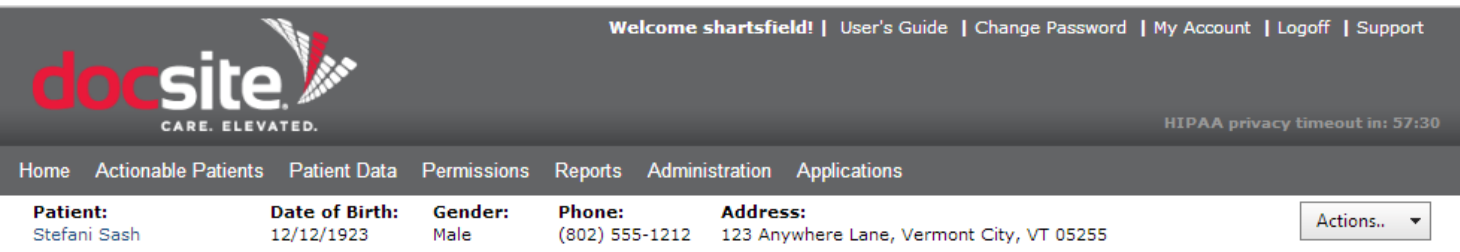

**Managed Condition**: All SASH Participants have the condition of "SASH." This identifies them to other entities in the Integrated Health Record that the person is part of SASH.

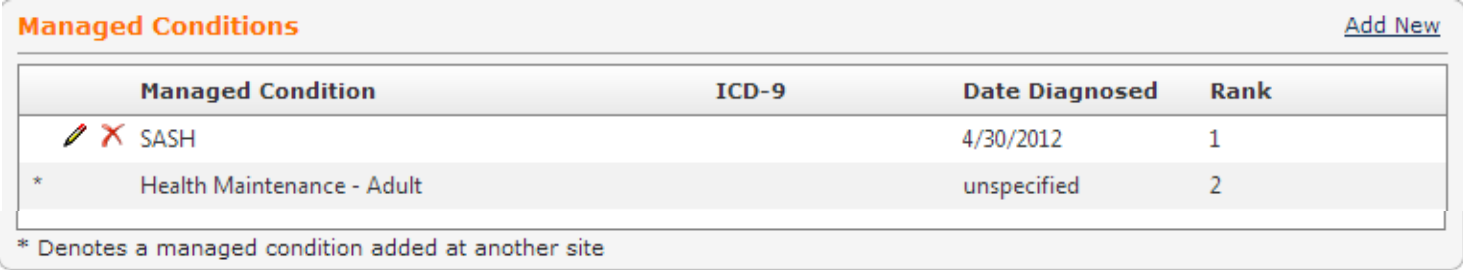

**Allergies**: SASH Wellness Nurses record all participant allergies here. Allergies are noted from a combination of self report and any primary provider and hospital documents that the participants has in their home. DocSite's database records drug allergies as well as food and environmental.

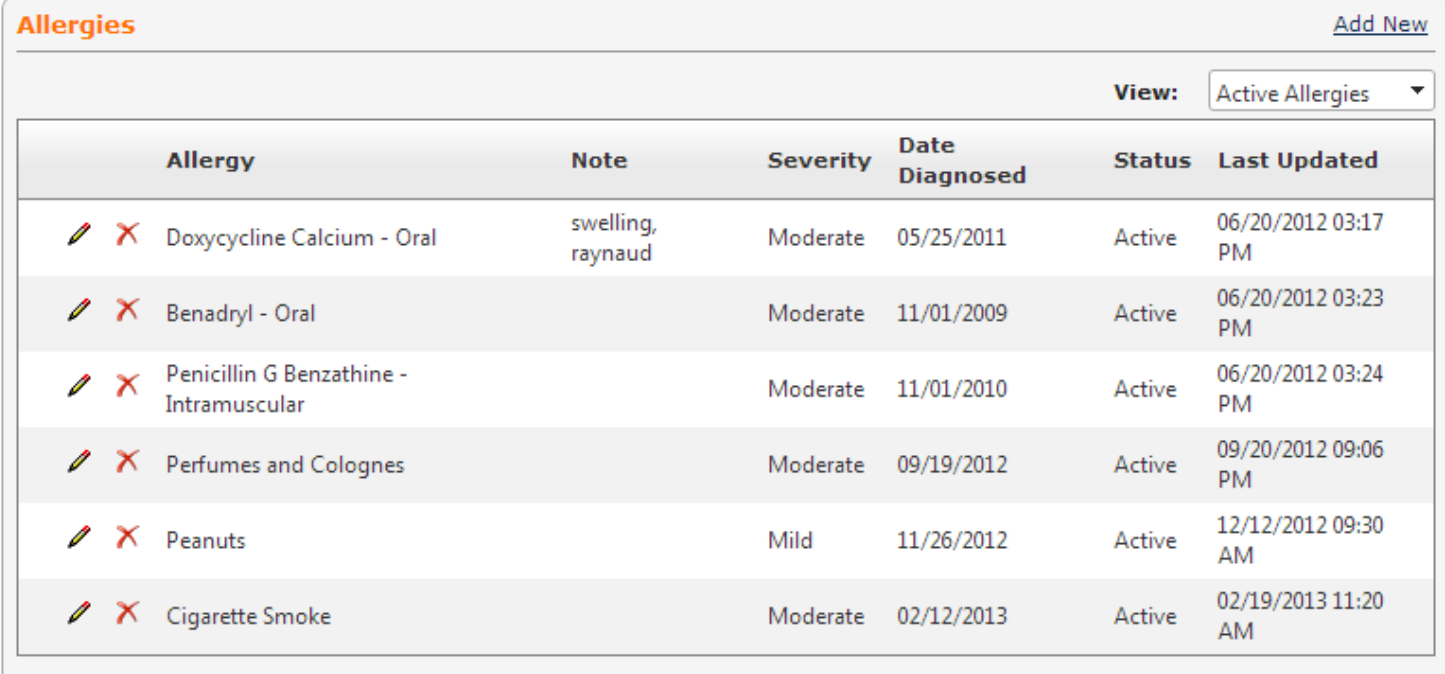

**Medications**: SASH Wellness Nurses record all participant medications here. Medications are recorded by collecting all medication containers in the home, comparing them with medication printouts from the primary care or recent hospital discharge records and reconciling for one comprehensive medication chart of what the participant takes daily. This includes supplements and herbals. Patient allergies are recorded in a similar fashion in a following chart.

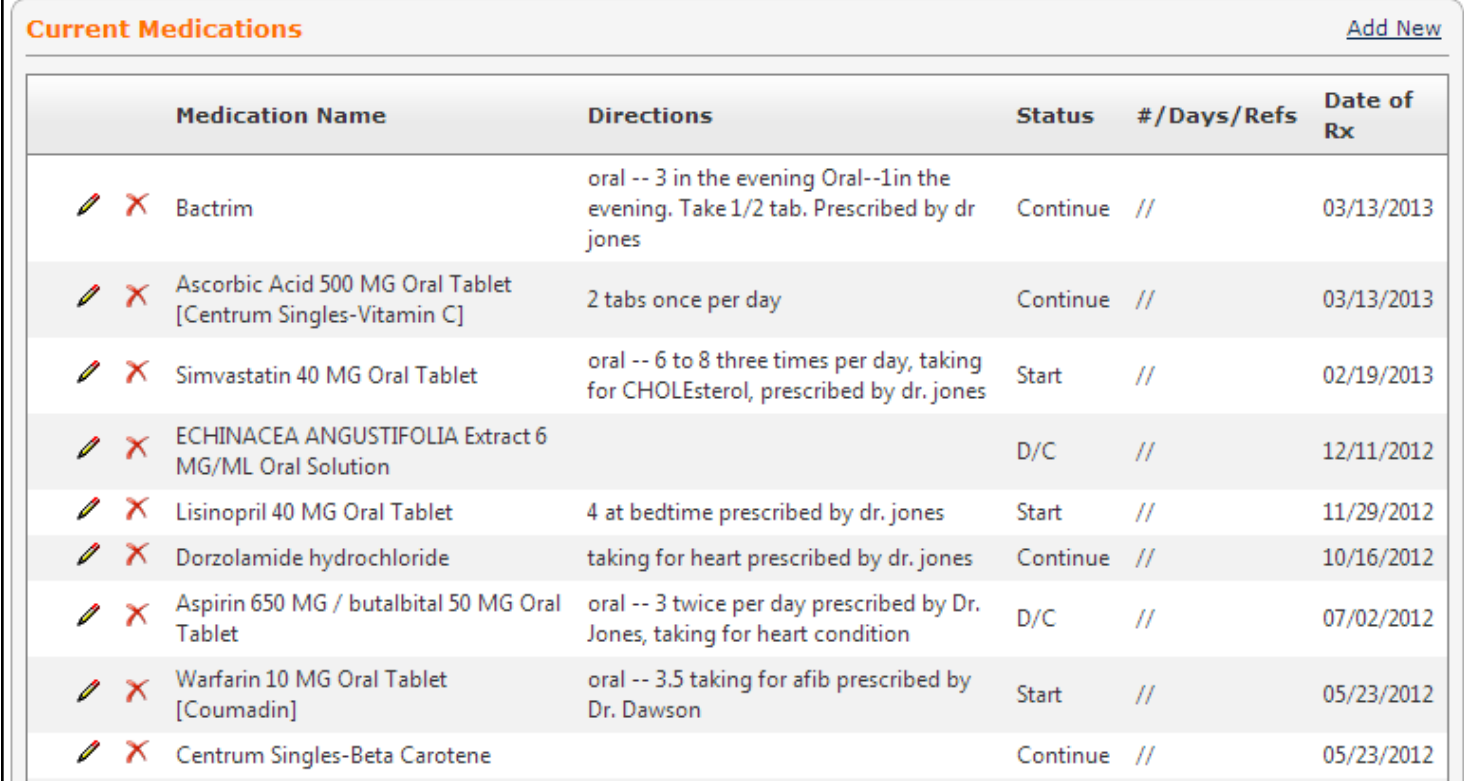

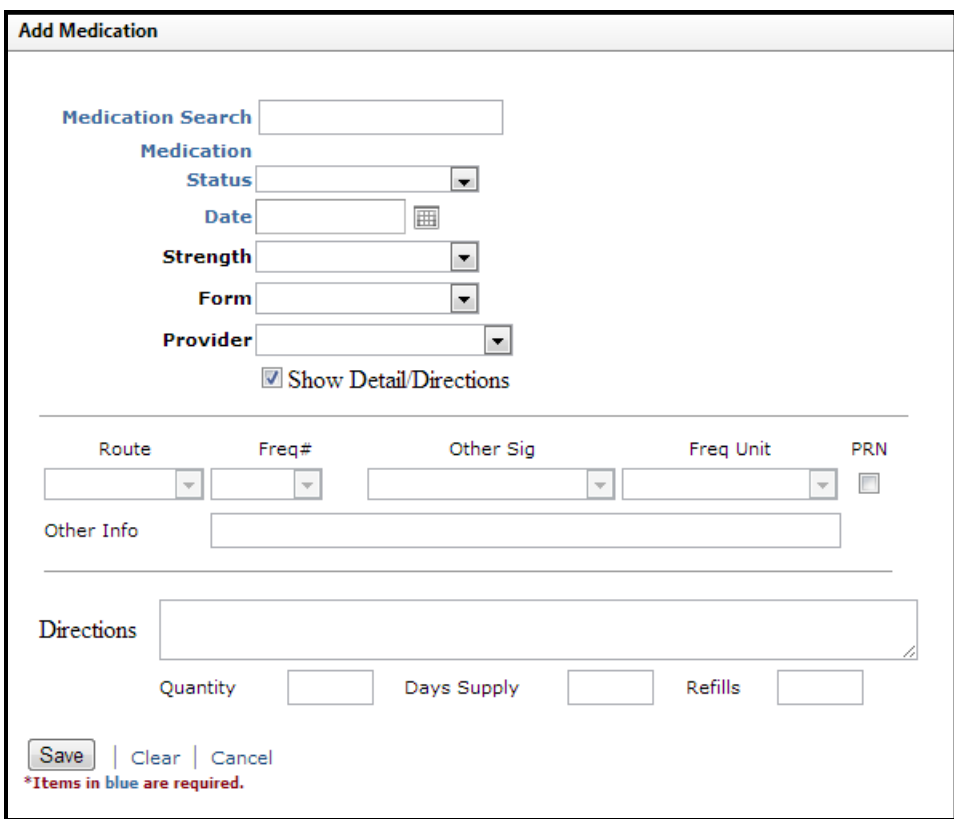

**Problems List**: This is a list of Chronic Conditions as noted through self report during assessment with the Wellness Nurse. The nurse sends this list to the PCP for chart comparison. SASH uses general coding as a matter of identification, not for any billing purposes. This information is shared with PCPs for verification as well as population based data and outreach to plan evidence based, self-management programming and education.

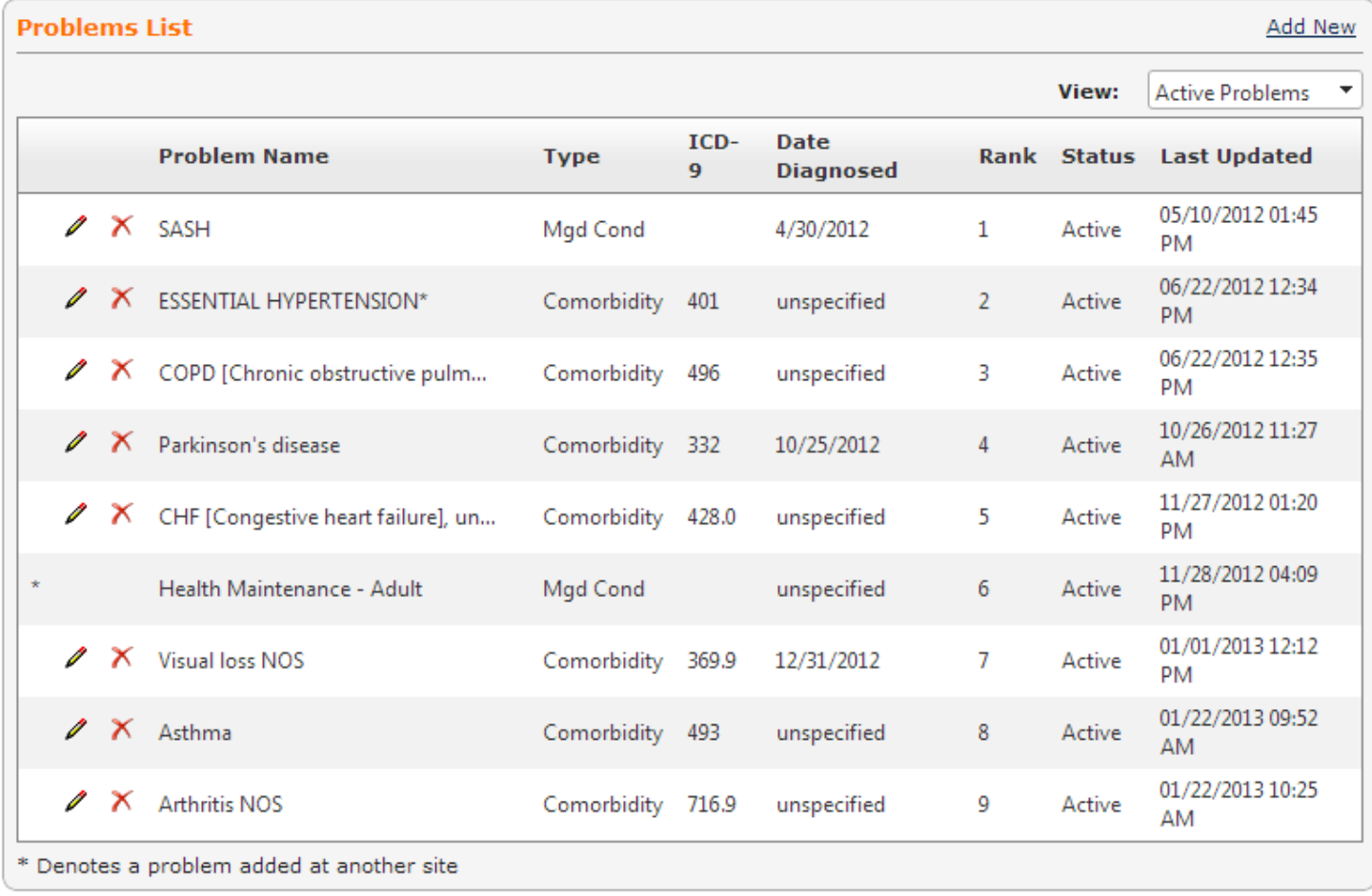

**Providers:** SASH Providers are listed on the main patient screen. Anytime that information is charted in DocSite there is a date and provider association with the entry. This allows for an audit trail of all information entered as well as the ability for other providers to contact each other to follow up on specific pieces of information.

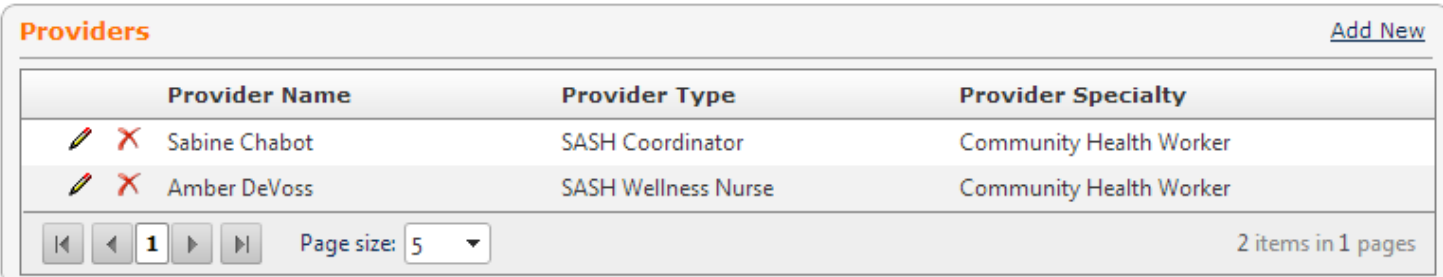

**Surveys:** The SASH Data Dictionary is broken down into several surveys for ease of entry. Looking at the category titles below demonstrates the vast array of information that is uniformly collected on each SASH participant in the assessment. There are several questions within each "survey." Some are validated screens, such as the NSI-Determine for Nutrition, others are a compilation of questions in several necessary areas based on the State of Vermont's Independent Living Assessment.

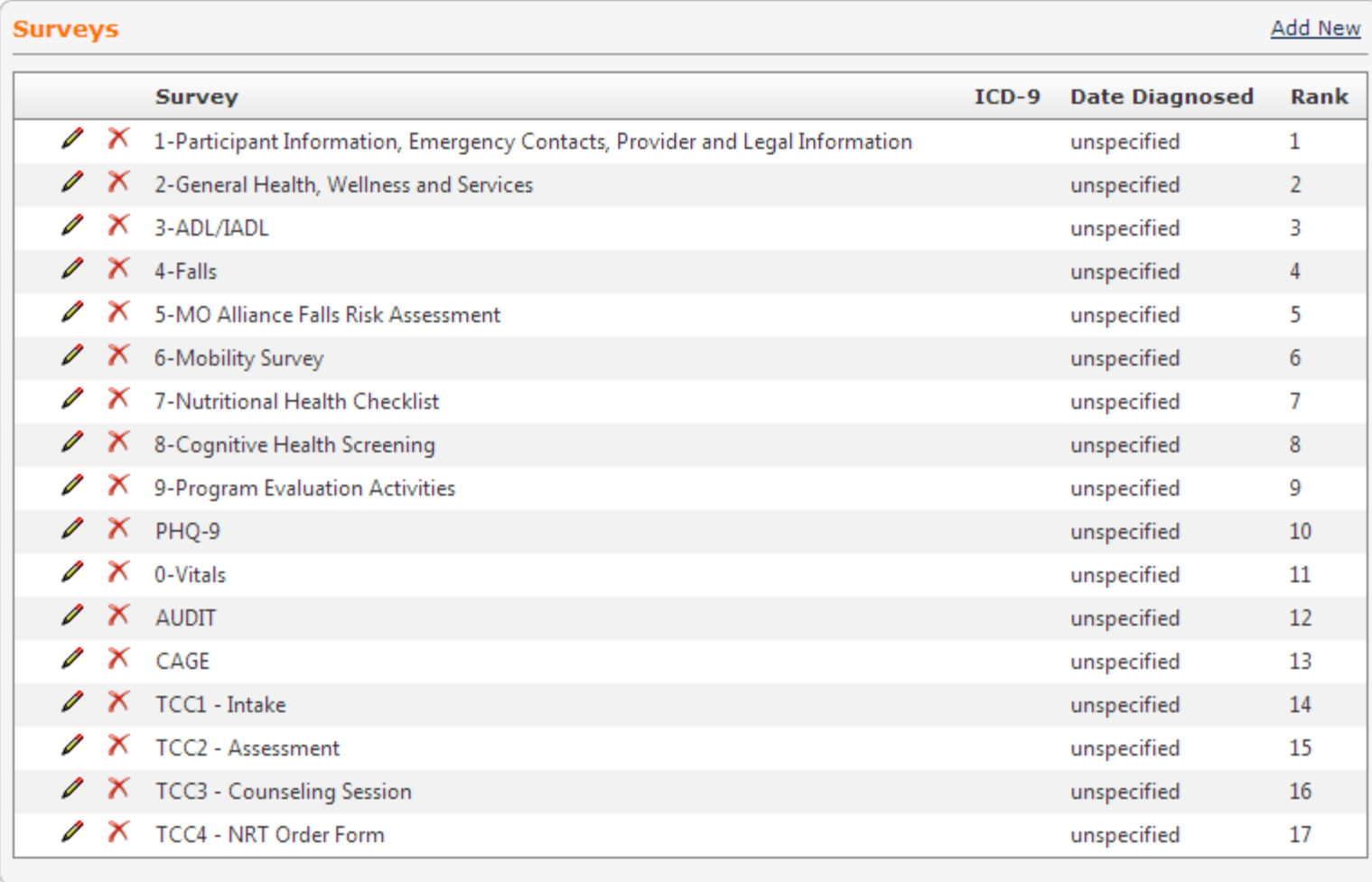

**Online Visit Planner:** The Online Visit Planner is one of the review and entry methods in DocSite. On this screen SASH Coordinators and Nurses can see the last data element entered and update it if necessary. Items that are in "alert" are pushed to the top. Measures may be in alert for several reasons; something may be overdue for re-assessment, a value is out of range, it needs further evaluation, or it has not been completed. This draws the measure to the providers attention and allows them to decide how to proceed. All other measures are shown below the alerts.

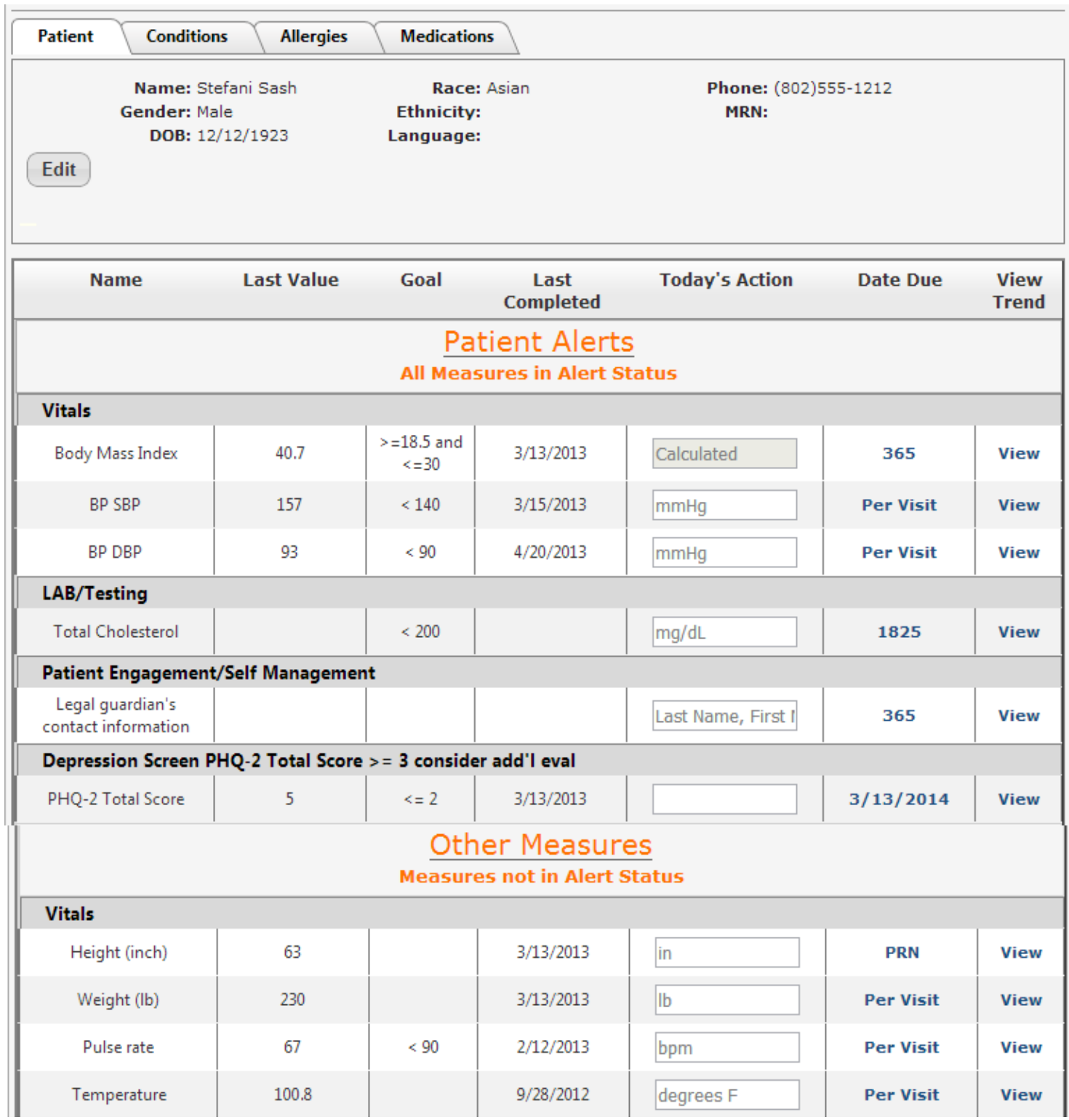

**View Options:** By clicking on the "view" link in the Online Visit Planner (see below) a chart and list of all entries on this patient measure is displayed. This chart is able to be saved to a computer and printed (or emailed securely) for sharing with other practitioners. This patient's Systolic Blood Pressure had drastic fluctuations, so sharing the actual data could be of value to the team working with him.

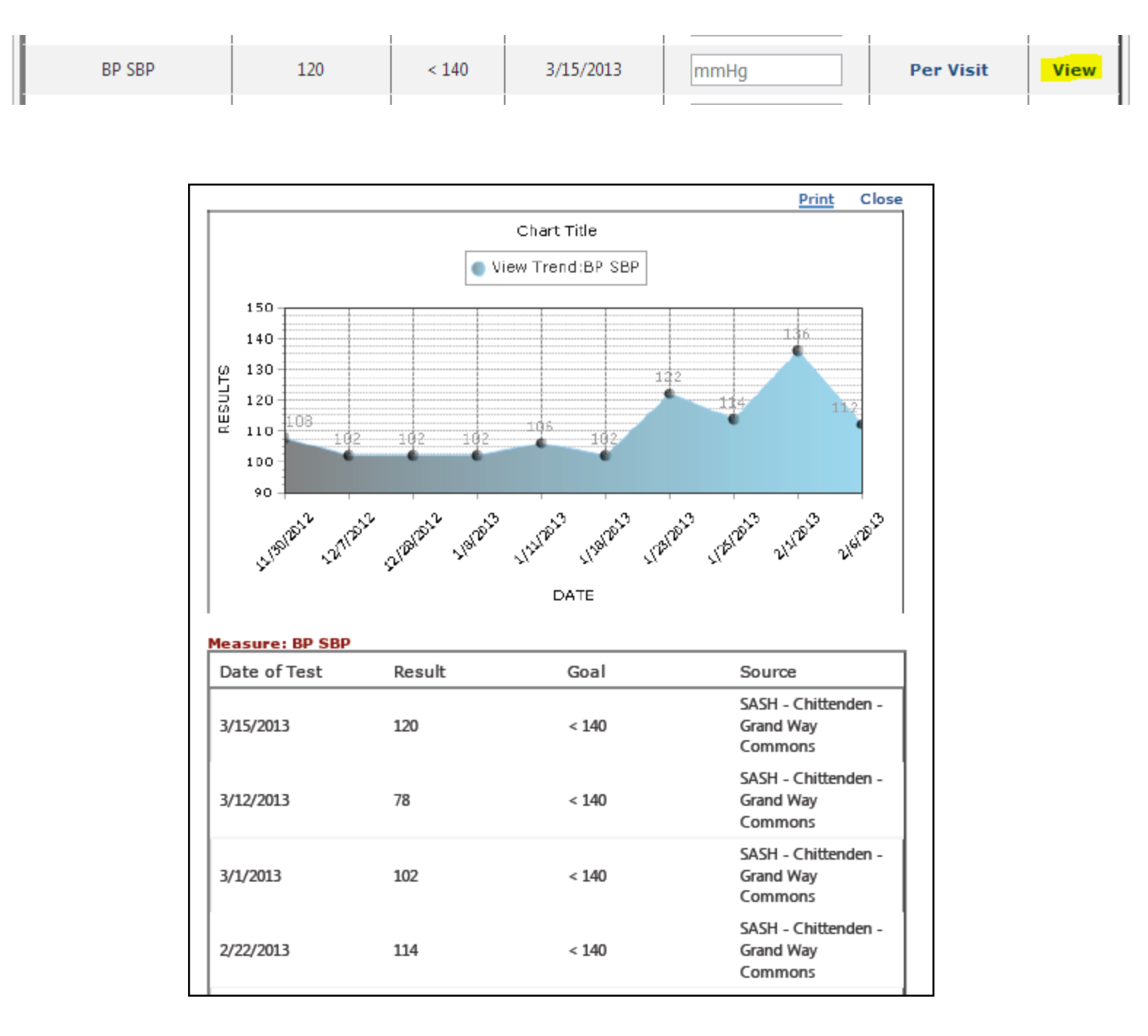

**Encounter Notes:** Notes are entered in one location by all providers who have access to a patient record. They are instantly updated from any location. A brief summary of the note is listed next to the date of entry, by clicking on the blue "I" the expanded note appears in the bottom screen.

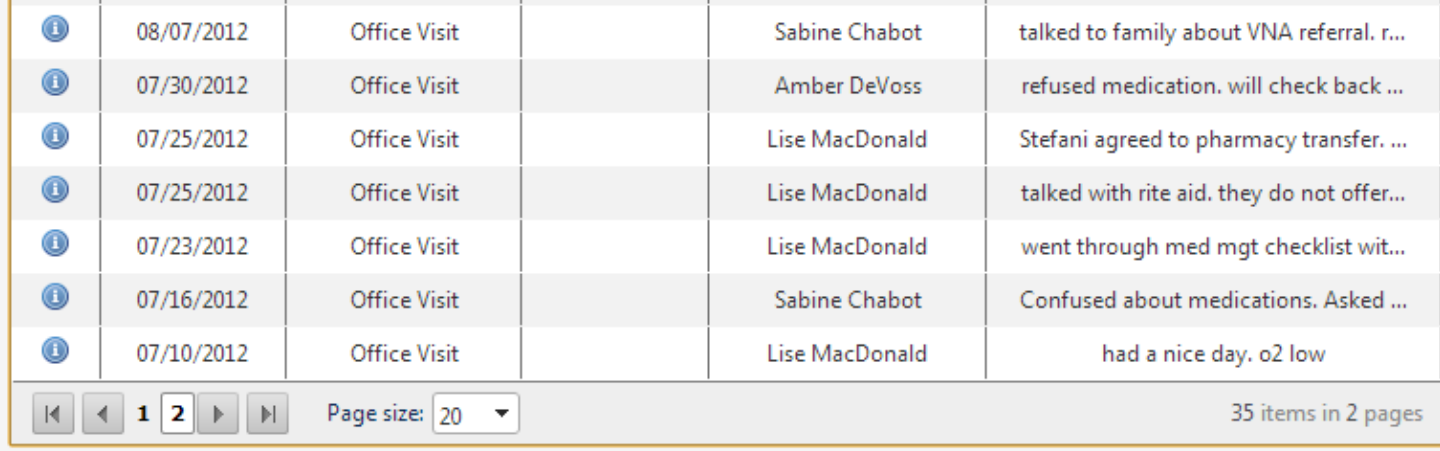

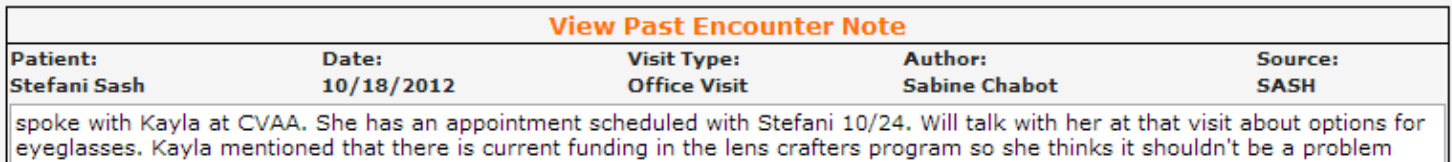

**Healthy Living Plan:** Each SASH Participant has an individualized "Healthy Living Plan" with goals that are determined jointly between the participant and their SASH team. The participant has the ultimate say in what goals are set. Healthy Living Plans are kept in a separate document but their creation and progress is tracked in DocSite.

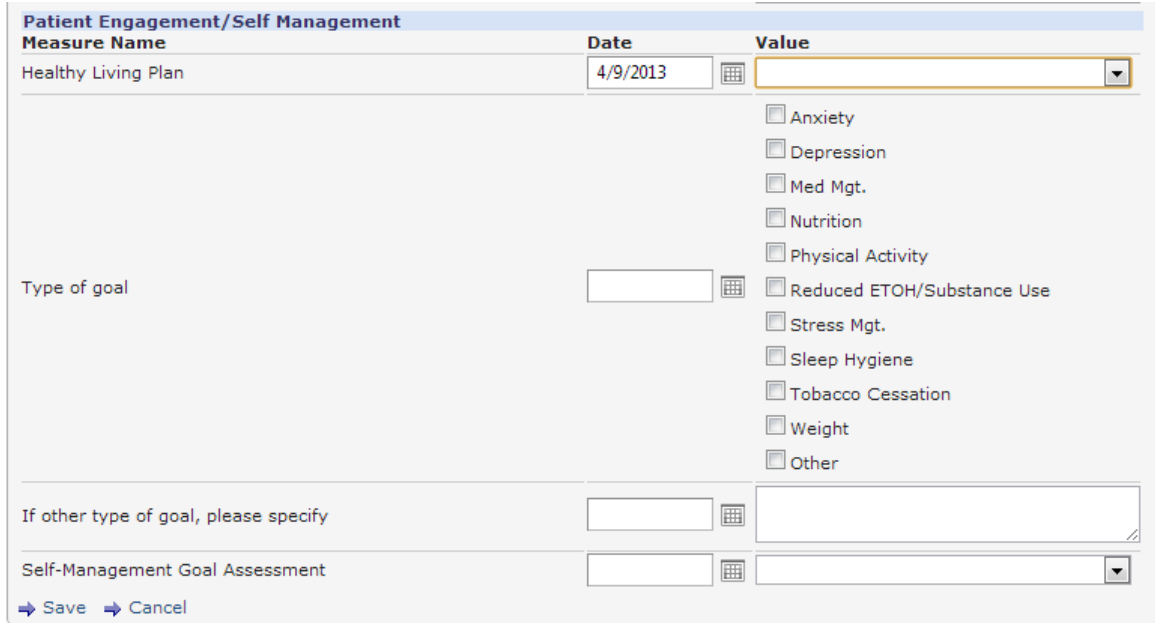

### **Reports**

DocSite's ability to run robust reports on any number of data elements is what separates it from an EHR.

**Outreach Report:** Below is one style of report which allows for individual outreach to participants based on their data results.

# DocSite Enterprise<sup>™</sup>

#### Outreach Report: Phone - Whitney Hill Nutritional Risk

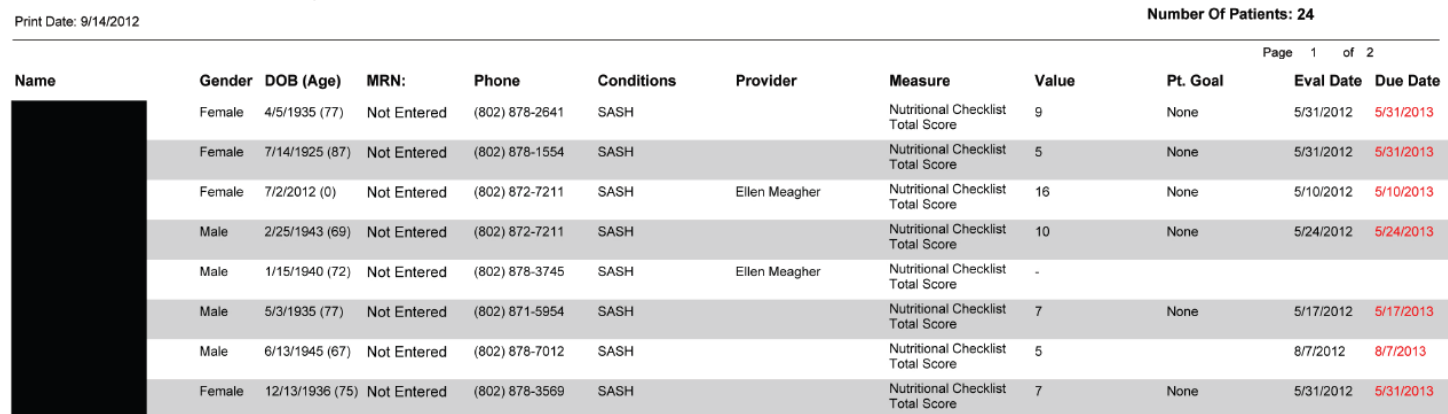

**Population Report:** This graph shows data pulled on a larger population sample. It can be used to identify needs and plan education and evidence based programming for prevention of and self-management of chronic conditions.

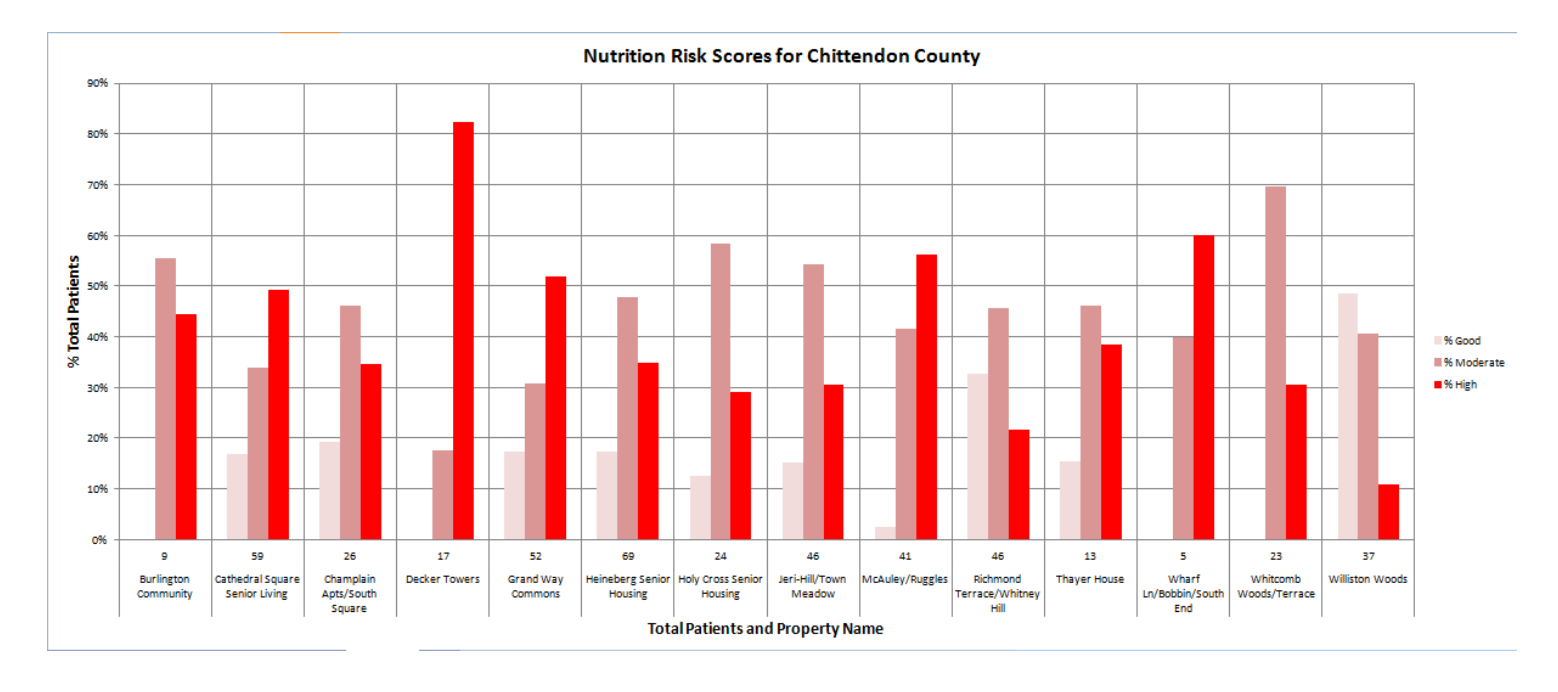